# Introduction à la finance d'entreprise Comment effectuer un diagnostic financier ?

*Ce cours vous est proposé par Fatmatül PRALONG, enseignante agrégée en sciences économiques, Sorbonne Université et par AUNEGe, l'Université Numérique en Économie Gestion.*

### **Exercice**

Ceci est la version corrigée de l'exercice.

#### **Objectif**

Mettre en pratique le cours sur le diagnostic financier

#### **Enoncé**

Vous êtes gérant de l'entreprise Sanorel. Votre comptable vient de vous communiquer le compte de résultat simplifié, en colonne, ci-dessous :

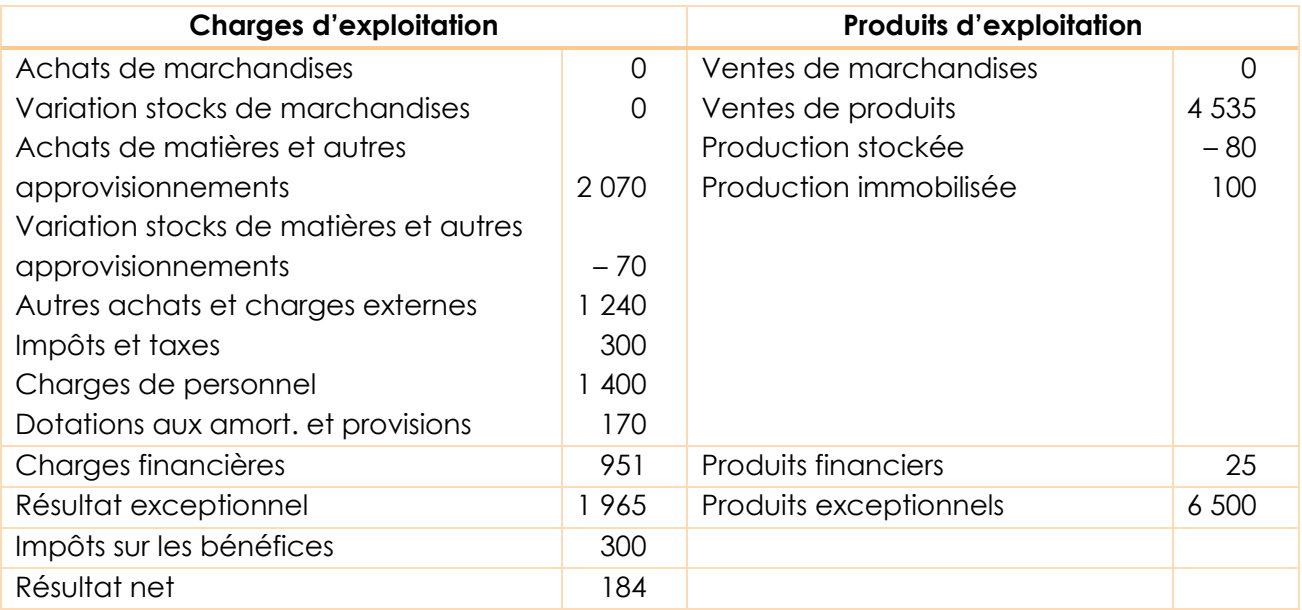

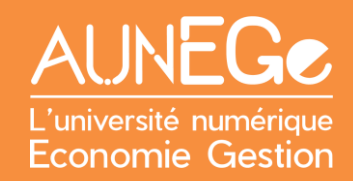

#### **Questions :**

- 1. Calculez la production, la valeur ajoutée, l'EBE, le résultat d'exploitation, le résultat financier ainsi que son résultat exceptionnel.
- 2. Calculez les ratios les plus utiles et analysez la situation de l'entreprise Sanorel.

#### **Correction :**

1.

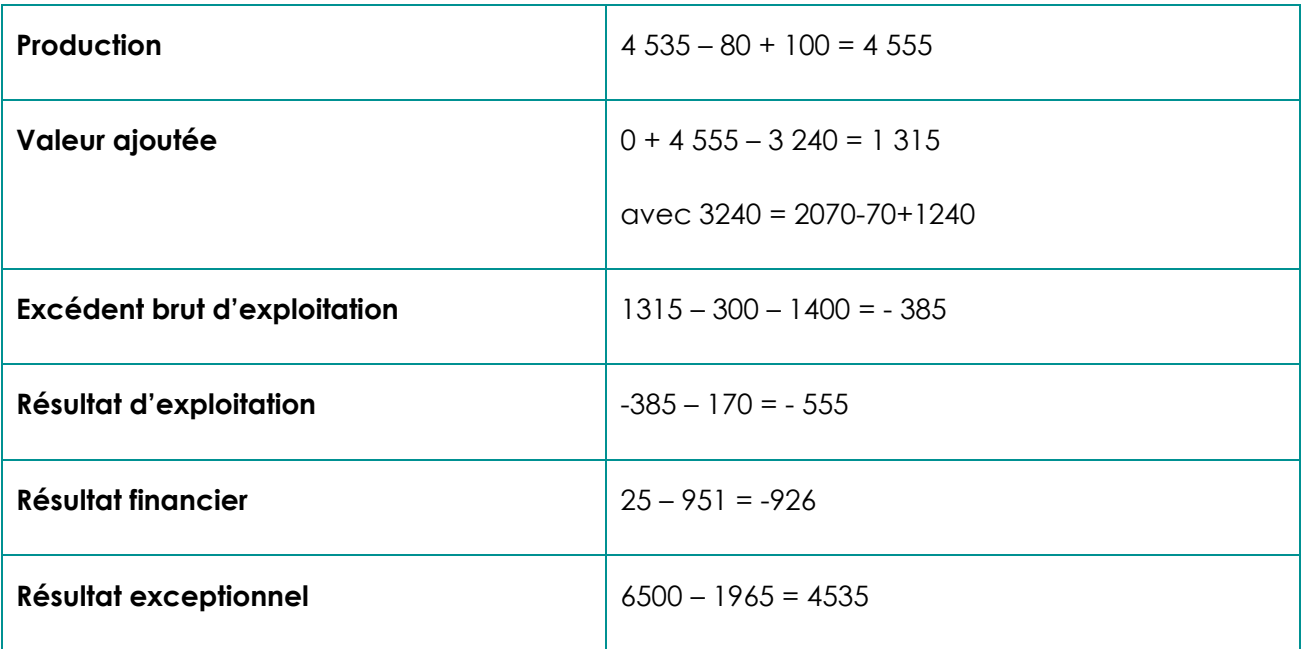

- 2. Quelques ratios :
	- **—** Taux de marge nette (EBE/CA)x100 ➔ (-385/4535) x100 = 8,48 %
	- **—** Taux de profitabilité opérationnelle (REX/CA)x100 ➔ (-555/4535)x100 = -12,23%

Cette entreprise a un résultat positif mais elle semble clairement en difficultés :

- **—** Son activité ne dépend que des produits exceptionnels importants
- **—** La profitabilité de son exploitation n'est pas bonne.

## Références

#### **Comment citer ce cours ?**

Introduction à la finance d'entreprise, Fatmatül Pralong, AUNEGe [\(http://aunege.fr\)](http://aunege.fr/), CC - BY NC ND [\(http://creativecommons.org/licenses/by-nc-nd/4.0/\)](http://creativecommons.org/licenses/by-nc-nd/4.0/).

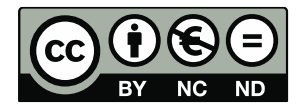

Cette œuvre est mise à disposition dans le respect de la législation française protégeant le droit d'auteur, selon les termes du contrat de licence Creative Commons Attribution - Pas d'Utilisation Commerciale - Pas de Modification 4.0 International (http://creativecommons.org/licenses/bync-nd/4.0/). En cas de conflit entre la législation française et les termes de ce contrat de licence, la clause non conforme à la législation française est réputée non écrite. Si la clause constitue un élément déterminant de l'engagement des parties ou de l'une d'elles, sa nullité emporte celle du contrat de licence tout entier.